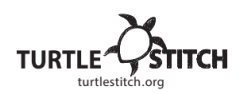

## **Mein Kosename mit Herz Dies ist mein Code:**

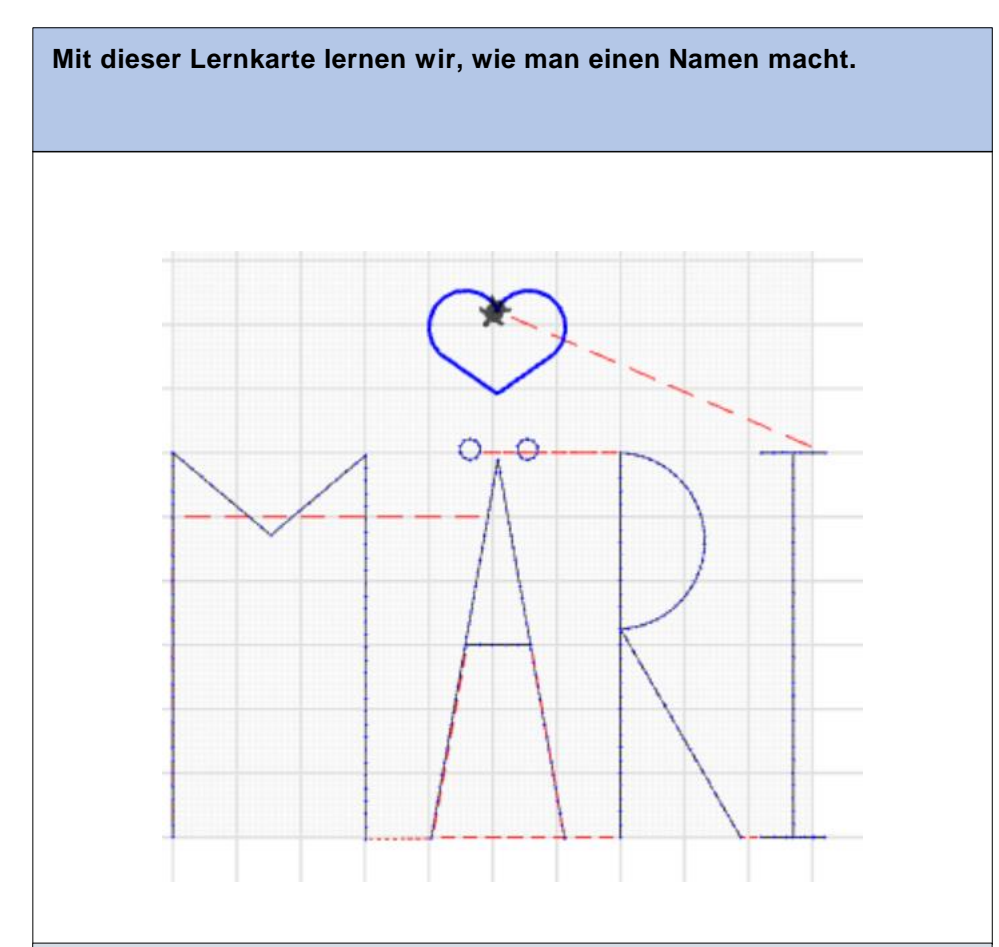

## **Was ist an meinem Projekt besonders?**

Das Herz zu machen war schwierig, da es viele Sachen gab zu programmieren. Der Rest ging gut und es machte Spass.

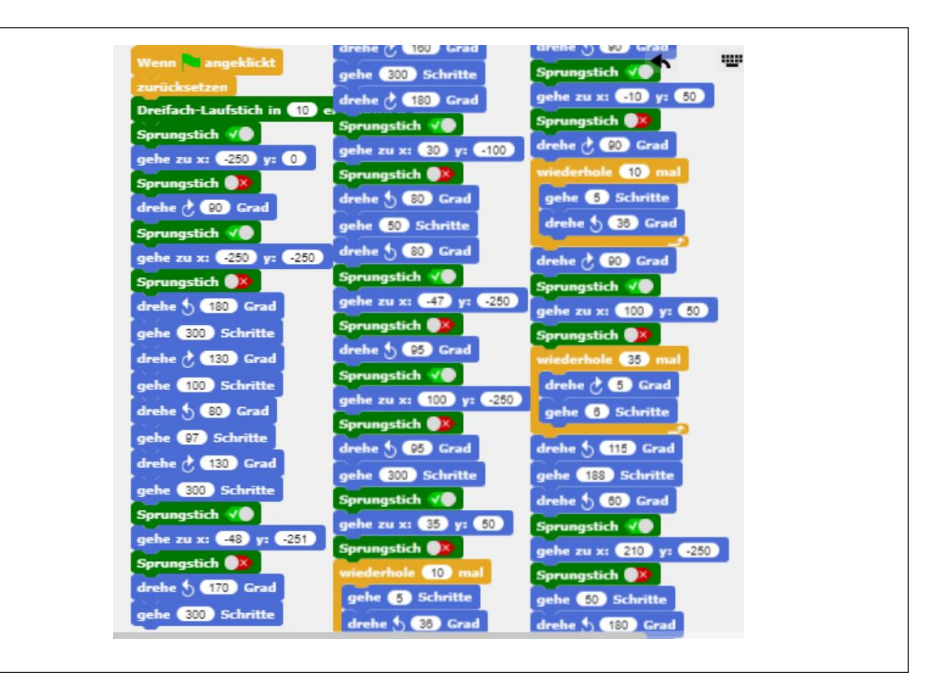

## **Beschreibung meines Codes:**

- Die Blöcke für den Buchstabe M
- Die Blöcke für den Buchstabe Ä
- Die Blöcke für den Buchstabe R
- Die Ä Pünktlein
- Die Blöcke für Buchstabe I
- 2x Hablkreis + 2x Gerade  $\rightarrow$  Herz